**AutoCAD Download**

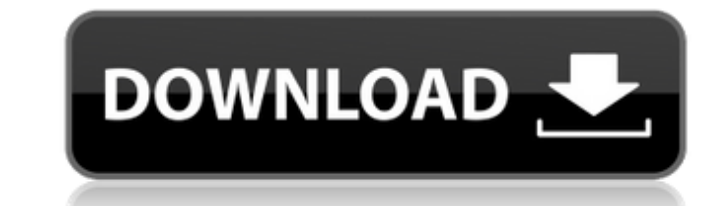

## **AutoCAD Crack**

AutoCAD Download With Full Crack 2016 continues to be popular, with around 500,000 monthly active users, as reported by the vendor in June 2017. Of these users, around 4,000 are "heavy users" who use the software packages \$12,000 (with additional licenses for students) and the software is less than 2MB. Learn AutoCAD Crack Drawing An alternate method of learning AutoCAD is to go through the tutorials, which can be found on the official Auto a vector drawing application, which means that objects are constructed from vectors. The shape is formed by connecting points, not by filling in areas. The result is a very accurate representation of the design. AutoCAD al control, AutoCAD also supports keyboard shortcuts and commands, which are also included in the online help. A simple procedure The procedure below is for a new AutoCAD user. 1. Click on AutoCAD 2016. 5. Click on Welcome to window. 10. Enter the first letters of the tool you want to use and click OK. 11. Click OK. 11. Click on View. 12. The canvas appears. 13. Set the canvas size and position. 14. Click OK. 15. Draw a simple circle. 16. Selec

## **AutoCAD Crack + Download**

See also Comparison of CAD editors for architecture and construction Architecture (computer graphics) Comparison of CAD editors Direct 3D software Digital surface models Elevation (geometry) Floor plan GIS (geographic info aided design software Category:Vector graphics editors Category:Windows graphics-related software Category:Windows-only software Category:Windows-only software Category:Dynamically linked module libraries Category:Programm android:hint="@string/simpleTextHint" android:text="@string/simpleTextHint" android:textColor="@color/text\_grey" android:textColorHint="@color/text\_grey" android:textColorHighlight="@color/text\_grey" android:textColorLinkH android:textStyle="bold" /> The "Sign in with Google" button is added programmatically, and this is how it looks like: mGoogleSignInButton = (SignInButton) findViewById(R.id.google\_sign\_in\_a1d647c40b

## **AutoCAD Activation Code**

Open the program and from there click on the name of your license. It will say that the key has been used. Click on "Activate." Enter the serial number from the key. Click the OK button. Close the program. Bypassing activa computer that is connected to the internet. Here is the procedure to bypass the activation online: Click on the button Online. Click on the button Click on the button "Enter activation" and input the serial number of your activation We can also obtain the serial number from our license. This is the method that I used for my Autodesk Office 2013 license and it worked without a problem. Just follow the steps: Open the License Manager. Right c web connection. Enter the serial number of your license in the same serial number of the license in the same serial number of the license that you entered. Click the Check button. Close the program. How to use the card The Click on the Check button. Click on the OK button. Click on the OK button. Close the program. Safe Mode To go to safe mode: Open the program and click on the button that says "Safe Mode." Click on the "Turn On Safe Mode" b

Support of Unicode 9 See Unicode to find out what changes are coming to Unicode 9. Other notable changes are coming to Unicode 9. Other notable changes: Label Edit Lines: See what's new in AutoCAD 2023 Labeling Inline Obje Envelopes: See what's new in AutoCAD 2023 Geometry Lines: See what's new in AutoCAD 2023 Geometry Polar Tracking: See what's new in AutoCAD 2023 Engineering Arrays: See what's new in AutoCAD 2023 Geometry Reflected Shading Interveloperating: Drag an object to an existing layer and it will automatically be added there. Select an object and change the layer by right-clicking on the layer name. Drag layers around to rearrange them. (video: 1:19 be translucent with the new Label Transparency option. In the Render tab, change the Label Transparency setting to "Transparent" or "Diffuse." (video: 1:09 min.) Label Transparency for Labels: You can now control the appea See Label Transparency for Labels. Hide Contoured Objects: You can now quickly hide all contoured,

## **What's New In AutoCAD?**

**System Requirements For AutoCAD:**

OS: Windows 7 (or higher) CPU: 2.5 GHz Dual-Core Memory: 1 GB RAM Graphics: 1 GB graphics memory DirectX: Version 9.0 Hard Disk Space: 2 GB \*You need at least Windows 7 To install Fallout Shelter, you'll need the following